# Årsredovisning 2019

## BOSTADSRÄTTSFÖRENING STENSKVÄTTAN **15** 769630-1485

Styrelsen avger härmed följande årsredovisning för räkenskapsåret 2019-01-01 - 2019-12-31.

| Innehall:              | Sida |
|------------------------|------|
| Förvaltningsberättelse | 2    |
| Resultaträkning        | 5    |
| Balansräkning          | 6    |
| Noter                  | 8    |

Om inte annat särskilt anges redovisas alla belopp i tusental kronor (TSEK).

### Förvaltningsberättelse

#### Verksamheten

#### Allmänt om verksamheten

Föreningen har till ändamål att främja medlemmars ekonomiska intressen genom att i föreningens hus upplåta bostadsrättslägenheter under nyttjanderätt och utan tidsbegränsning.

#### Föreningen har registrerats hos Bolagsverket

Föreningen registrerades 2015-05-30.

#### Äkta förening

Föreningen är ett privatbostadsföretag enligt inkomstskattelagen (1999:1229) och utgör därmed en äkta bostadsrättsförening.

#### Fastigheten

Föreningen äger och förvaltar fastigheten Stenskvättan 15. Föreningen har 2 hyreslägenheter och 15 bostadsrätter om totalt 707 kvm.

#### Försäkring

Fastigheten är försäkrad hos Brandkontoret.

#### Styrelsens sammansättning

Styrelsen för räkenskapsåret

Styrelsen för perioden 20190101-20190318

Eric Fischbein Ordförande Mathias Bjerkelius Sekreterare Helmer Fischbein Ledamot

#### Styrelsen från 20190410

Hans Bywall Ordförande Amanda Ivanov Sekreterare Kate Lindblad Kassör Axel Almström Ledamot Leif Hellgren Ledamot Ninort El Khoury Ledamot Kevin Liu Suppleant Suppleant Pontus Larsson

#### <u>Valberedning</u>

Julius Tuvenvall och Helena Bywall.

#### Firmateckning

Firman tecknades enl. registreringsbevis av styrelsen samt av Hans Bywall och Kate Lindblad i förening eller någon av dessa i förening med någon av övriga ledamöter.

#### Revisorer

Baker Tilly Stint AB Mikael Ingmar Nilsson

#### Sammanträden och styrelsemöten

Den nya styrelsen har under verksamhetsåret haft 3 protokollförda styrelsemöten, en extra föreningsstämma samt två protokollförda möten för årsstämman.

#### Avtal med leverantörer

Ekonomisk förvaltning Nabo

#### Övrig verksamhetsinformation

Föregående styrelse avgick genom att själva skriva ut sig hos Bolagsverket per 2019-03-18, utan att tillsätta en ny styrelse. Meddelande sändes till några av medlemmarna via mail 18/3-19 att de begärt eget utträde. Föreningen tillsatte en ny styrelse 10 april 2019 vid en extra föreningsstämma.

Den nya styrelsen har sedan försökt få en överlämning från tidigare styrelse av ekonomi och andra viktiga frågor, samt en förvaltningsberättelse och styrelseprotokoll för 2018 för att kunna upprätta en årsredovisning. På grund av att överlämningen dragit ut på tiden kunde inte stämma för 2018 slutföras förrän december 2019.

#### Väsentliga händelser under räkenskapsåret

#### Ekonomi

En hyreshöjning på 20% beslutades och verkställdes från och med 1 juli 2019. Hyreshöjningen var nödvändig för att få ekonomin i balans. Framförallt motiverades hyreshöjningen av den extra räntekostnad för lån i Nordiska på 6 000 000:- som upptogs under föregående år av dåvarande styrelse, istället för den räntefria revers som funnits med sedan bildandet och i enlighet med den ekonomiska planen.

Avhysning av en hyresgäst i en hyresrätt verkställdes efter beslut i Hyresnämnden i Stockholm och har inneburit att lägenheten har ombildats från hyresrätt till bostadsrätt och sålts. I samband med detta har nya andelstal beslutats på stämman.

#### Förändringar i avtal

Avtal med städföretag har sagts upp och medlemmar städar själva tillsvidare.

#### Medlemsinformation

Antalet medlemmar i föreningen vid räkenskapsårets början och slut var 18 st. Tillkommande och avgående medlemmar under året var 2. Det har under året skett 1 överlåtelse.

#### Flerårsöversikt

|                            | 2019 | 2018 | 2017 | 2016      |
|----------------------------|------|------|------|-----------|
| Nettoomsättning            | 656  | 501  | 456  | 482       |
| Resultat efter fin. poster | -310 | -415 | -507 | -1<br>963 |
| Soliditet, %               | 52   | 53   | 54   | 54        |

Soliditet % definieras som: Justerat eget kapital / totalt kapital

#### Förändringar i eget kapital

| Eget kapital          | 25 033     | 0                             | -310                     | 24 723     |
|-----------------------|------------|-------------------------------|--------------------------|------------|
| Årets resultat        | -415       | 415                           | -310                     | -310       |
| Balanserat resultat   | -2 622     | -415                          | -                        | -3 037     |
| Fond, yttre underhåll | 0          | -                             | -                        | 0          |
| Insatser              | 28 070     | -                             | -                        | 28 070     |
|                       | 2018-12-31 | Disp av föreg<br>års resultat | Disp av<br>övriga poster | 2019-12-31 |

I BR presenteras insatser ihop med upplåtelseavgifter för att här sedan specificeras.

#### Resultatdisposition

Till föreningsstämmans förfogande står följande medel:

| Balanserat resultat | -3 037 |
|---------------------|--------|
| Årets resultat      | -310   |
| Totalt              | -3 347 |

Styrelsen föreslår att medlen disponeras enligt följande

Föreningens ekonomiska ställning i övrigt framgår av följande resultat- och balansräkning samt noter.

### Resultaträkning

|                                                   | Not | 2019-01-01 -<br>2019-12-31 | 2018-01-01 -<br>2018-12-31 |
|---------------------------------------------------|-----|----------------------------|----------------------------|
| Rörelseintäkter                                   | 2   |                            |                            |
| Nettoomsättning                                   |     | 656                        | 501                        |
| Rörelseintäkter                                   |     | 5                          | 29                         |
| Summa rörelseintäkter                             |     | 661                        | 530                        |
| Rörelsekostnader                                  |     |                            |                            |
| Driftskostnader                                   | 3-6 | -264                       | -255                       |
| Övriga externa kostnader                          | 7   | -75                        | -113                       |
| Personalkostnader                                 | 8   | -1                         | 0                          |
| Avskrivningar av materiella anläggningstillgångar |     | -292                       | -292                       |
| Summa rörelsekostnader                            |     | -631                       | -660                       |
| Rörelseresultat                                   |     | $\overline{\overline{30}}$ | -130                       |
| Finansiella poster                                |     |                            |                            |
| Räntekostnader och liknande resultatposter        | 9   | -339                       | -285                       |
| Summa finansiella poster                          |     | -339                       | -285                       |
| Resultat efter finansiella poster                 |     | <del>-310</del>            | -415                       |
| Årets resultat                                    |     | <del>-310</del>            | <del>-415</del>            |

## Balansräkning

| Dulunglakiing                                |     |                   |                   |
|----------------------------------------------|-----|-------------------|-------------------|
|                                              | Not | 2019-12-31        | 2018-12-31        |
| Tillgångar                                   |     |                   |                   |
| Anläggningstillgångar                        |     |                   |                   |
| Materiella anläggningstillgångar             |     |                   |                   |
| Byggnad och mark                             | 10  | 46 871            | 47 163            |
| Summa materiella anläggningstillgångar       |     | 46 871            | 47 163            |
| Summa anläggningstillgångar                  |     | <del>46 871</del> | <del>47 163</del> |
| Omsättningstillgångar                        |     |                   |                   |
| Kortfristiga fordringar                      |     |                   |                   |
| Kund- och avgiftsfordringar                  |     | 5                 | 18                |
| Övriga fordringar                            | 11  | 22                | 40                |
| Förutbetalda kostnader och upplupna intäkter | 12  | 25                | 18                |
| Summa kortfristiga fordringar                |     | 52                | 76                |
| Kassa och bank                               |     |                   |                   |
| Kassa och bank                               |     | 180               | 56                |
| Summa kassa och bank                         |     | 180               | 56                |
| Summa omsättningstillgångar                  |     | <del>232</del>    | <u></u>           |
| Summa tillgångar                             |     | <del>47 103</del> | <del>47 295</del> |

## Balansräkning

| Daiansiakiing                                | Not | 2019-12-31        | 2018-12-31        |
|----------------------------------------------|-----|-------------------|-------------------|
| Eget kapital och skulder                     |     |                   |                   |
| Eget kapital                                 |     |                   |                   |
| Bundet eget kapital                          |     |                   |                   |
| Medlemsinsatser                              |     | 28 070            | 28 070            |
| Summa bundet eget kapital                    |     | 28 070            | 28 070            |
| Fritt eget kapital                           |     |                   |                   |
| Balanserat resultat                          |     | -3 037            | -2 622            |
| Årets resultat                               |     | -310              | -415              |
| Summa fritt eget kapital                     |     | -3 347            | -3 037            |
| Summa eget kapital                           |     | <del>24 723</del> | <del>25 033</del> |
| Långfristiga skulder                         |     |                   |                   |
| Skulder till kreditinstitut                  | 13  | 20 125            | 20 125            |
| Summa långfristiga skulder                   |     | 20 125            | 20 125            |
| Kortfristiga skulder                         |     |                   |                   |
| Leverantörsskulder                           |     | 60                | 60                |
| Skatteskulder                                |     | 23                | 23                |
| Övriga kortfristiga skulder                  | 14  | 2 094             | 1 972             |
| Upplupna kostnader och förutbetalda intäkter | 15  | 78                | 83                |
| Summa kortfristiga skulder                   |     | 2 255             | 2 137             |
| Summa eget kapital och skulder               |     | <del>47 103</del> | <b>47 295</b>     |

#### Noter

#### Not 1, Redovisnings- och värderingsprinciper

Årsredovisningen för Bostadsrättsförening Stenskvättan 15 har upprättats enligt Årsredovisningslagen och Bokföringsnämndens allmänna råd 2016:10, årsredovisning i mindre företag.

#### Redovisning av intäkter

Intäkter bokförs i den period de avser oavsett när betalning eller avisering skett.

#### Anläggningstillgångar

Materiella anläggningstillgångar redovisas till anskaffningsvärde minskat med avskrivningar. Byggnader och inventarier skrivs av linjärt över den bedömda ekonomiska livslängden. Avskrivningstiden grundar sig på bedömd ekonomisk livslängd av tillgången.

Följande avskrivningstider tillämpas:

Byggnad 1 %

Markvärdet är inte föremål för avskrivning. Bestående värdenedgång hanteras genom nedskrivning. Föreningens finansiella anläggningstillgångar värderas till anskaffningsvärde. I de fall tillgången på balansdagen har ett lägre värde än anskaffningsvärdet sker nedskrivning till det lägre värdet.

#### Omsättningstillgångar

Fordringar upptas till det belopp som efter individuell prövning beräknas bli betalt.

#### Föreningens fond för yttre underhåll

Reservering till föreningens fond för yttre underhåll ingår i styrelsens förslag till resultatdisposition. Efter att beslut tagits på föreningsstämma sker överföring från balanserat resultat till fond för yttre underhåll och redovisas som bundet eget kapital.

#### **Fastighetsavgift**

#### Fastighetslån

Lån med en bindningstid på ett år eller mindre tas i årsredovisningen upp som kortfristiga skulder.

| Not 2, Rörelseintäkter  | 2019 | 2018 |
|-------------------------|------|------|
| Gammalt överskott       | 40   | 29   |
| Hyresintäkter, bostäder | 252  | 159  |
| Årsavgifter, bostäder   | 369  | 342  |
| Summa                   | 661  | 530  |

| Not 3, Fastighetsskötsel        | 2019 | 2018 |
|---------------------------------|------|------|
| Besiktning och service          | 19   | 21   |
| Städning                        | 27   | 36   |
| Övrigt                          | 3    | (    |
| Summa                           | 49   | 57   |
| Not 4, Reparationer             | 2019 | 2018 |
| Reparationer                    | 13   | C    |
| Summa                           | 13   | 0    |
| Not 5, Taxebundna kostnader     | 2019 | 2018 |
| Fastighetsel                    | 16   | 16   |
| Sophämtning                     | 7    | 6    |
| Uppvärmning                     | 122  | 116  |
| Vatten                          | 21   | 20   |
| Summa                           | 164  | 159  |
| Not 6, Övriga driftskostnader   | 2019 | 2018 |
| Fastighetsförsäkringar          | 13   | 13   |
| Fastighetsskatt                 | 23   | 23   |
| Kabel-TV                        | 2    | 3    |
| Summa                           | 38   | 39   |
| Not 7, Övriga externa kostnader | 2019 | 2018 |
| Advokat/rättegång.              | 0    | 9    |
| Bankkostnader                   | 2    | 2    |
| Extradebitering förvalt.        | 5    | 4    |
| Inkasso                         | 1    | 0    |
| Juridiska kostnader             | 16   | 35   |
| Kameral förvaltning             | 32   | 30   |
| Kontorsmaterial                 | 0    | 1    |
| Revisionsarvoden                | 13   | 31   |
| Tillsynsavgifter myndigheter    | 5    | C    |
| Övriga förvaltningskostnader    | 1    | 1    |
| Summa                           | 75   | 113  |

| Not 8, Personalkostnader                            | 2019                 | 2018              |
|-----------------------------------------------------|----------------------|-------------------|
| Styrelseutbildning                                  | 1                    | 0                 |
| Summa                                               | 1                    | 0                 |
| Not 9, Räntekostnader och liknande resultatposter   | 2019                 | 2018              |
| Räntekostnader avseende skulder till kreditinstitut | 339                  | 284               |
| Övriga räntekostnader                               | 0                    | 1                 |
| Summa                                               | 339                  | 285               |
| Not 10, Byggnad och mark                            | 2019-12-31           | 2018-12-31        |
| Ingående ackumulerat anskaffningsvärde              | 48 038               | 48 038            |
| Utgående ackumulerat anskaffningsvärde              | 48 038               | 48 038            |
| Ingående ackumulerad avskrivning                    | -875                 | -583              |
| Årets avskrivning                                   | -292                 | -292              |
| Utgående ackumulerad avskrivning                    | -1 167               | -875              |
| Utgående restvärde enligt plan                      | $\overline{46\ 871}$ | <del>47 163</del> |
| I utgående restvärde ingår mark med                 | 18 873               | 18 873            |
| Taxeringsvärde                                      |                      |                   |
| Taxeringsvärde byggnad                              | 6 000                | 9 800             |
| Taxeringsvärde mark                                 | 7 800                | 5 200             |
| Summa                                               | 13 800               | 15 000            |
| Not 11, Övriga fordringar                           | 2019-12-31           | 2018-12-31        |
| Skattekonto                                         | 0                    | 40                |
| Övriga fordringar                                   | 22                   | 0                 |
| Summa                                               | 22                   | 40                |

| Not 12, Förutbetalda kostnader och upplupna intäkter | 2019-12-31 | 2018-12-31 |
|------------------------------------------------------|------------|------------|
| Försäkringspremier                                   | 6          | 0          |
| Förutbet försäkr premier                             | 0          | 6          |
| Förvaltning                                          | 9          | 7          |
| Kabel-TV                                             | 1          | 1          |
| Räntor                                               | 6          | 0          |
| Övriga förutbetalda kostnader och upplupna intäkter  | 4          | 4          |
| Summa                                                | 25         | 18         |

| Not 13, Skulder till kreditinstitut  | Ränteändringsdag | Räntesats  | Skuld      | Skuld      |
|--------------------------------------|------------------|------------|------------|------------|
| Not 13, Skulder till kreditilistitut |                  | 2019-12-31 | 2019-12-31 | 2018-12-31 |
| Stadshypotek                         | 2020-03-04       | 1,55 %     | 12 125     | 12 125     |
| Nordiska                             | 2020-01-01       | 1,50 %     | 6 000      | 6 000      |
| Nordiska                             | 2020-01-01       | 3,65 %     | 2 000      | 2 000      |
| Summa                                |                  |            | 20 125     | 20 125     |

| Not 14, Skulder                  | 2019-12-31 | 2018-12-31 |
|----------------------------------|------------|------------|
| Avräkning                        | 0          | 35         |
| Avräkningskonto                  | 1 941      | 1 941      |
| Avräkningskonto eko. förvaltning | -4         | -4         |
| Kundfodringar överskott          | 12         | 0          |
| Ospårad inbetalning              | 50         | 0          |
| Skuld till medlem                | 95         | 0          |
| Summa                            | 2 094      | 1 972      |

| Not 15, Upplupna kostnader och förutbetalda intäkter | 2019-12-31 | 2018-12-31 |
|------------------------------------------------------|------------|------------|
| El                                                   | 1          | 1          |
| Förutbetalda avgifter/hyror                          | 41         | 47         |
| Uppvärmning                                          | 18         | 16         |
| Utgiftsräntor                                        | 14         | 19         |
| Vatten                                               | 3          | 0          |
| Övriga upplupna kostnader och förutbetalda intäkter  | 1          | 0          |
| Summa                                                | 78         | 83         |

| Not 16, Ställda säkerheter | 2019-12-31 | 2018-12-31 |
|----------------------------|------------|------------|
| Totalt uttagna pantbrev    | 21 765     | 21 765     |
| Summa                      | 21 765     | 21 765     |

#### Not 17, Väsentliga händelser efter verksamhetsåret

Intäkten på 6.300.000:- från försäljningen av den lägenhet som föreningen ombildat från hyresrätt till bostadsrätt har använts för att lösa ett av föreningens lån på 2.000.000:-. Lånet amorterades i sin helhet 2020-01-31. Ytterligare amortering planeras efter genomgång av bedömt underhållsbehov. Utredning om underhållsbehov pågår och beräknas vara färdigställt Q1 2020. Förhandlingar med Celon om avskrivning av den skuld som finns upptagen i balansräkningen har slutförts och hela skulden skrivs av. Dessutom lämnar Celon en engångsersättning på 300.000:-.

### Underskrifter

| Ort och datum                       |                                                                                                    |
|-------------------------------------|----------------------------------------------------------------------------------------------------|
| <u>Air Ca</u>                       | Suhlen                                                                                                    |
| Ninort El Khoury                    | Amanda Ivanov                                                                                                    |
| Styrelseledamot                     | Sekreterare                                                                                                    |
| In the                              | <u>Je Jahre</u>                                                                                                    |
| Hans Bywall                         | Axel Almström                                                                                                    |
| Ordförande                          | Nyckelansvarig                                                                                                    |
| Lati                                | Leif Helfern                                                                                                    |
| Kate Lindblad                       | $\mathcal{L}_{\mathcal{L}_{\mathcal{L}}}}}}}}}}$ |
| Ekonomiansvarig                     | Styrelseledamot                                                                                                    |
| Min revisionsberättelse har lämnats |                                                                                                    |
| MinNi                               | _                                                                                                    |
| Mikael Nilsson                      |                                                                                                    |
| Auktoriserad revisor                |                                                                                                    |

### Verifikat

Transaktion 09222115557428502012

#### Dokument

Bostadsrättsförening Stenskvättan 15\_2019

Huvuddokument

12 sidor

Startades 2020-04-14 09:11:21 CEST (+0200) av Julius

Tuvenvall (JT)

Färdigställt 2020-04-15 12:45:46 CEST (+0200)

#### Signerande parter

Julius Tuvenvall (JT)

Frilans

julius.tuvenvall@hotmail.com

0704888006

Signerade 2020-04-14 09:11:21 CEST (+0200)

Kate Blad (KB)

kateblad@hotmail.com

Kadie

Signerade 2020-04-14 09:41:40 CEST (+0200)

Leif Hellgren (LH)

Leif\_hellgren@yahoo.se

Amanda Ivanov (AI)

amanda.ivanov92@gmail.com

LI H X.

Signerade 2020-04-14 09:19:03 CEST (+0200)

gruch Un

Signerade 2020-04-14 09:43:46 CEST (+0200)

Axel Almstrom (AA)

axel.almstrom@gmail.com

Nino El (NE)

ninort.el@gmail.com

A John

Signerade 2020-04-14 16:32:11 CEST (+0200)

Ni-Ce

Signerade 2020-04-15 11:28:28 CEST (+0200)

Hans Bywall (HB)

hans@bywall.se

Mikael Nilsson (MN)

Mikael.nilsson@bakertilly.se

Huza

Signerade 2020-04-14 21:21:53 CEST (+0200)

Mi\_Ni\_

Signerade 2020-04-15 12:45:46 CEST (+0200)

Detta verifikat är utfärdat av Scrive. Information i kursiv stil är säkert verifierad av Scrive. Se de dolda bilagorna för mer information/bevis om detta dokument. Använd en PDF-läsare som t ex Adobe Reader som kan visa dolda bilagor för att se bilagorna. Observera att om dokumentet skrivs ut kan inte integriteten i papperskopian bevisas enligt nedan och att en vanlig papperutskrift saknar innehållet i de

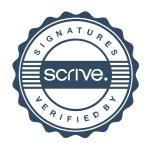

## Verifikat

Transaktion 09222115557428502012

dolda bilagorna. Den digitala signaturen (elektroniska förseglingen) säkerställer att integriteten av detta dokument, inklusive de dolda bilagorna, kan bevisas matematiskt och oberoende av Scrive. För er bekvämlighet tillhandahåller Scrive även en tjänst för att kontrollera dokumentets integritet automatiskt på: https://scrive.com/verify

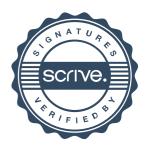

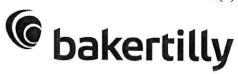

#### Revisionsberättelse

Till föreningsstämman i Bostadsrättsförening Stenskvättan 15 Org.nr 769630-1485

#### Rapport om årsredovisningen

#### Uttalanden

Jag har utfört en revision av årsredovisningen för Bostadsrättsförening Stenskvättan 15 för räkenskapsåret 2019.

Enligt min uppfattning har årsredovisningen upprättats i enlighet med årsredovisningslagen och ger en i alla väsentliga avseenden rättvisande bild av föreningens finansiella ställning per den 2019-12-31 och av dess finansiella resultat för året enligt årsredovisningslagen. Förvaltningsberättelsen är förenlig med årsredovisningens övriga delar. Jag tillstyrker därför att föreningsstämman fastställer resultaträkningen och balansräkningen för föreningen.

#### Grund för uttalanden

Jag har utfört revisionen enligt International Standards on Auditing (ISA) och god revisionssed i Sverige. Mitt ansvar enligt dessa standarder beskrivs närmare i avsnittet *Revisorns ansvar*. Jag är oberoende i förhållande till föreningen enligt god revisorssed i Sverige och har i övrigt fullgjort mitt yrkesetiska ansvar enligt dessa krav.

Jag anser att de revisionsbevis jag har inhämtat är tillräckliga och ändamålsenliga som grund för mina uttalanden.

#### Styrelsens ansvar

Det är styrelsen som har ansvaret för att årsredovisningen upprättas och att den ger en rättvisande bild enligt årsredovisningslagen. Styrelsen ansvarar även för den interna kontroll som de bedömer är nödvändig för att upprätta en årsredovisning som inte innehåller några väsentliga felaktigheter, vare sig dessa beror på oegentligheter eller misstag.

Vid upprättandet av årsredovisningen ansvarar styrelsen för bedömningen av föreningens förmåga att fortsätta verksamheten. De upplyser, när så är tillämpligt, om förhållanden som kan påverka förmågan att fortsätta verksamheten och att använda antagandet om fortsatt drift. Antagandet om fortsatt drift tillämpas dock inte om beslut har fattats om att avveckla verksamheten.

#### Revisorns ansvar

Mina mål är att uppnå en rimlig grad av säkerhet om huruvida årsredovisningen som helhet inte innehåller några väsentliga felaktigheter, vare sig dessa beror på oegentligheter eller misstag, och att lämna en revisionsberättelse som innehåller mina uttalanden. Rimlig säkerhet är en hög grad av säkerhet, men är ingen garanti för att en revision som utförs enligt ISA och god revisionssed i Sverige alltid kommer att upptäcka en väsentlig felaktighet om en sådan finns. Felaktigheter kan uppstå på grund av oegentligheter eller misstag och anses vara väsentliga om de enskilt eller tillsammans rimligen kan förväntas påverka de ekonomiska beslut som användare fattar med grund i årsredovisningen.

Som del av en revision enligt ISA använder jag professionellt omdöme och har en professionellt skeptisk inställning under hela revisionen. Dessutom:

- identifierar och bedömer jag riskerna för väsentliga felaktigheter i årsredovisningen, vare sig dessa beror

pm

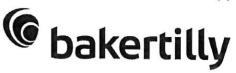

på oegentligheter eller misstag, utformar och utför granskningsåtgärder bland annat utifrån dessa risker och inhämtar revisionsbevis som är tillräckliga och ändamålsenliga för att utgöra en grund för mina uttalanden. Risken för att inte upptäcka en väsentlig felaktighet till följd av oegentligheter är högre än för en väsentlig felaktighet som beror på misstag, eftersom oegentligheter kan innefatta agerande i maskopi, förfalskning, avsiktliga utelämnanden, felaktig information eller åsidosättande av intern kontroll.

- skaffar jag mig en förståelse av den del av föreningens interna kontroll som har betydelse för min revision för att utforma granskningsåtgärder som är lämpliga med hänsyn till omständigheterna, men inte för att uttala mig om effektiviteten i den interna kontrollen.
- utvärderar jag lämpligheten i de redovisningsprinciper som används och rimligheten i styrelsens uppskattningar i redovisningen och tillhörande upplysningar.
- drar jag en slutsats om lämpligheten i att styrelsen använder antagandet om fortsatt drift vid upprättandet av årsredovisningen. Jag drar också en slutsats, med grund i de inhämtade revisionsbevisen, om huruvida det finns någon väsentlig osäkerhetsfaktor som avser sådana händelser eller förhållanden som kan leda till betydande tvivel om föreningens förmåga att fortsätta verksamheten. Om jag drar slutsatsen att det finns en väsentlig osäkerhetsfaktor, måste jag i revisionsberättelsen fästa uppmärksamheten på upplysningarna i årsredovisningen om den väsentliga osäkerhetsfaktorn eller, om sådana upplysningar är otillräckliga, modifiera uttalandet om årsredovisningen. Mina slutsatser baseras på de revisionsbevis som inhämtas fram till datumet för revisionsberättelsen. Dock kan framtida händelser eller förhållanden göra att en förening inte längre kan fortsätta verksamheten.
- utvärderar jag den övergripande presentationen, strukturen och innehållet i årsredovisningen, däribland upplysningarna, och om årsredovisningen återger de underliggande transaktionerna och händelserna på ett sätt som ger en rättvisande bild.

Jag måste informera styrelsen om bland annat revisionens planerade omfattning och inriktning samt tidpunkten för den. Jag måste också informera om betydelsefulla iakttagelser under revisionen, däribland de eventuella betydande brister i den interna kontrollen som jag identifierat.

### Rapport om andra krav enligt lagar och andra författningar

#### Uttalanden

Utöver min revision av årsredovisningen har jag även utfört en revision av styrelsens förvaltning för Bostadsrättsförening Stenskvättan 15 för räkenskapsåret 2019 samt av förslaget till dispositioner beträffande föreningens vinst eller förlust. Jag tillstyrker att föreningsstämman behandlar förlusten enligt förslaget i förvaltningsberättelsen och beviljar styrelsens ledamöter ansvarsfrihet för räkenskapsåret.

#### Grund för uttalanden

Jag har utfört revisionen enligt god revisionssed i Sverige. Mitt ansvar enligt denna beskrivs närmare i avsnittet *Revisorns ansvar*. Jag är oberoende i förhållande till föreningen enligt god revisorssed i Sverige och har i övrigt fullgjort mitt yrkesetiska ansvar enligt dessa krav.

Jag anser att de revisionsbevis jag har inhämtat är tillräckliga och ändamålsenliga som grund för mina uttalanden.

#### Styrelsens ansvar

Det är styrelsen som har ansvaret för förslaget till dispositioner beträffande föreningens vinst eller förlust. Vid förslag till utdelning innefattar detta bland annat en bedömning av om utdelningen är försvarlig med

pw

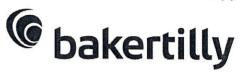

hänsyn till de krav som föreningens verksamhetsart, omfattning och risker ställer på storleken av föreningens egna kapital, konsolideringsbehov, likviditet och ställning i övrigt.

Styrelsen ansvarar för föreningens organisation och förvaltningen av föreningens angelägenheter. Detta innefattar bland annat att fortlöpande bedöma föreningens ekonomiska situation och att tillse att föreningens organisation är utformad så att bokföringen, medelsförvaltningen och föreningens ekonomiska angelägenheter i övrigt kontrolleras på ett betryggande sätt.

#### Revisorns ansvar

Mitt mål beträffande revisionen av förvaltningen, och därmed mitt uttalande om ansvarsfrihet, är att inhämta revisionsbevis för att med en rimlig grad av säkerhet kunna bedöma om någon styrelseledamot i något väsentligt avseende:

- företagit någon åtgärd eller gjort sig skyldig till någon försummelse som kan föranleda ersättningsskyldighet mot föreningen, eller
- på något annat sätt handlat i strid med bostadsrättslagen, tillämpliga delar av lagen om ekonomiska föreningar, årsredovisningslagen eller stadgarna.

Mitt mål beträffande revisionen av förslaget till dispositioner av föreningens vinst eller förlust, och därmed mitt uttalande om detta, är att med rimlig grad av säkerhet bedöma om förslaget är förenligt med bostadsrättslagen.

Rimlig säkerhet är en hög grad av säkerhet, men ingen garanti för att en revision som utförs enligt god revisionssed i Sverige alltid kommer att upptäcka åtgärder eller försummelser som kan föranleda ersättningsskyldighet mot föreningen, eller att ett förslag till dispositioner av föreningens vinst eller förlust inte är förenligt med bostadsrättslagen.

Som en del av en revision enligt god revisionssed i Sverige använder jag professionellt omdöme och har en professionellt skeptisk inställning under hela revisionen. Granskningen av förvaltningen och förslaget till dispositioner av föreningens vinst eller förlust grundar sig främst på revisionen av räkenskaperna. Vilka tillkommande granskningsåtgärder som utförs baseras på min professionella bedömning med utgångspunkt i risk och väsentlighet. Det innebär att jag fokuserar granskningen på sådana åtgärder, områden och förhållanden som är väsentliga för verksamheten och där avsteg och överträdelser skulle ha särskild betydelse för föreningens situation. Jag går igenom och prövar fattade beslut, beslutsunderlag, vidtagna åtgärder och andra förhållanden som är relevanta för mitt uttalande om ansvarsfrihet. Som underlag för mitt uttalande om styrelsens förslag till dispositioner beträffande föreningens vinst eller förlust har jag granskat om förslaget är förenligt med bostadsrättslagen.

#### Anmärkning

Föreningsstämman för 2019 har inte hållits inom stadgeenlig tid.

Stockholm 2020-04-15

Mikael Nilsson Auktoriserad revisor